1.0-000761

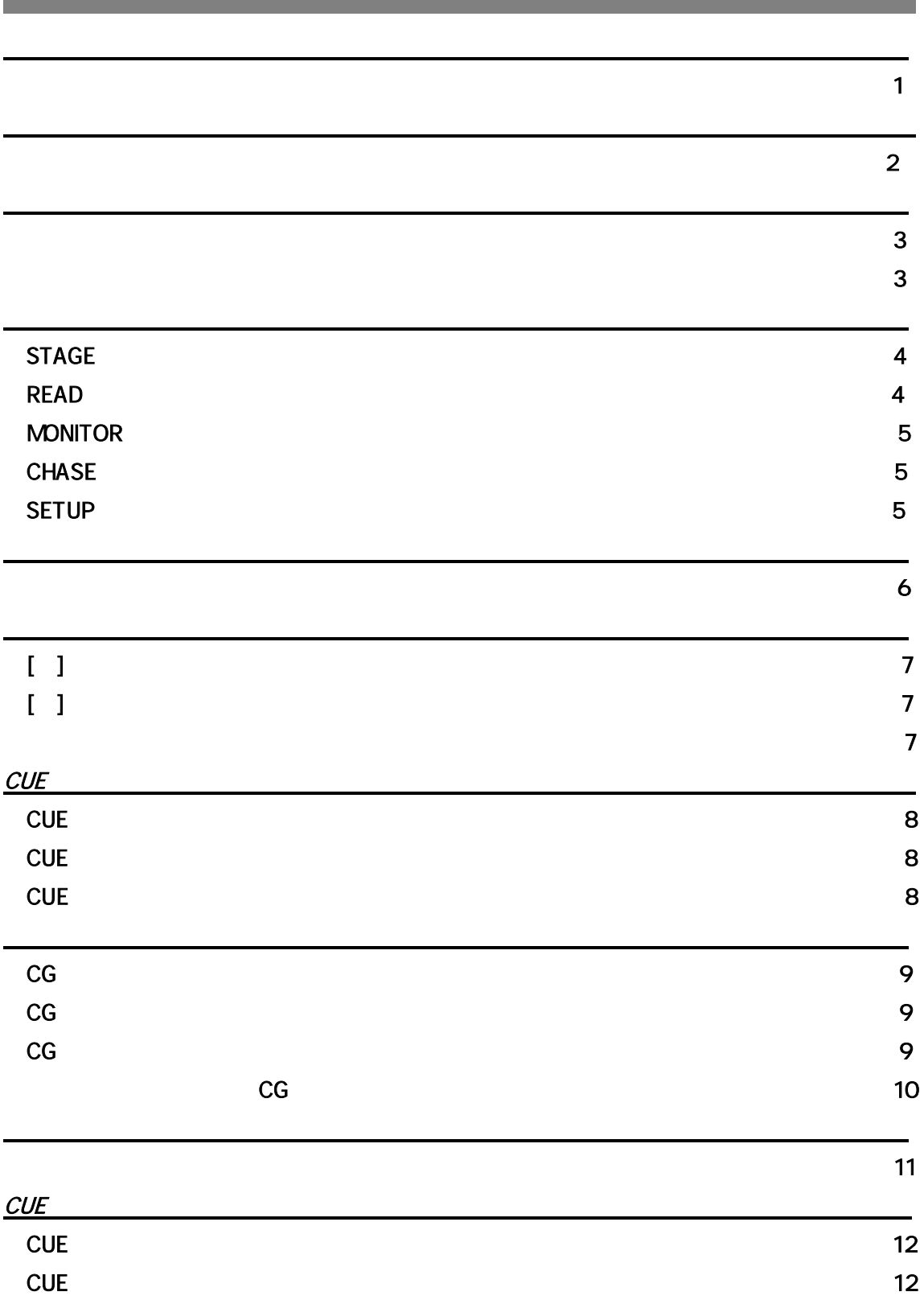

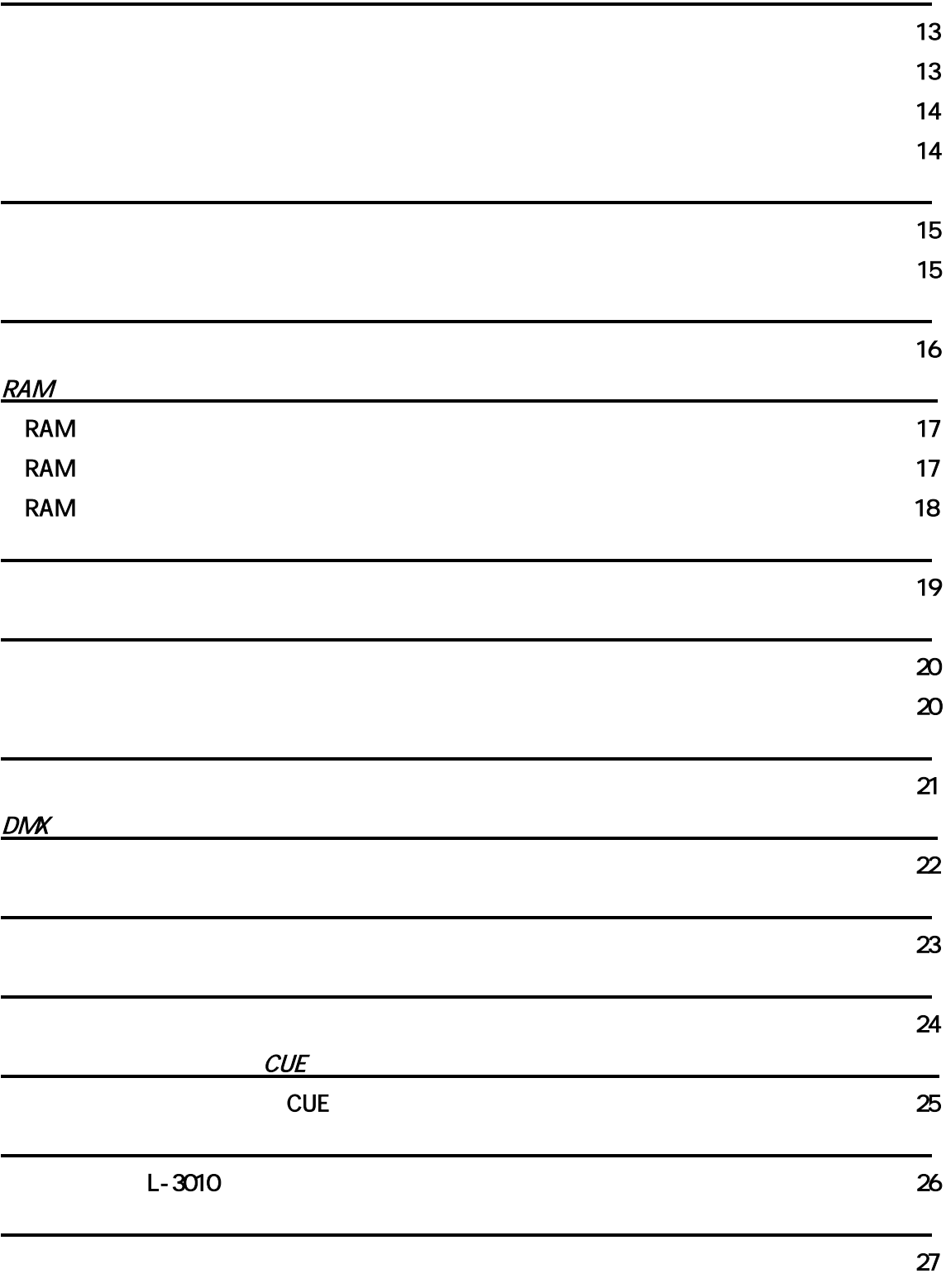

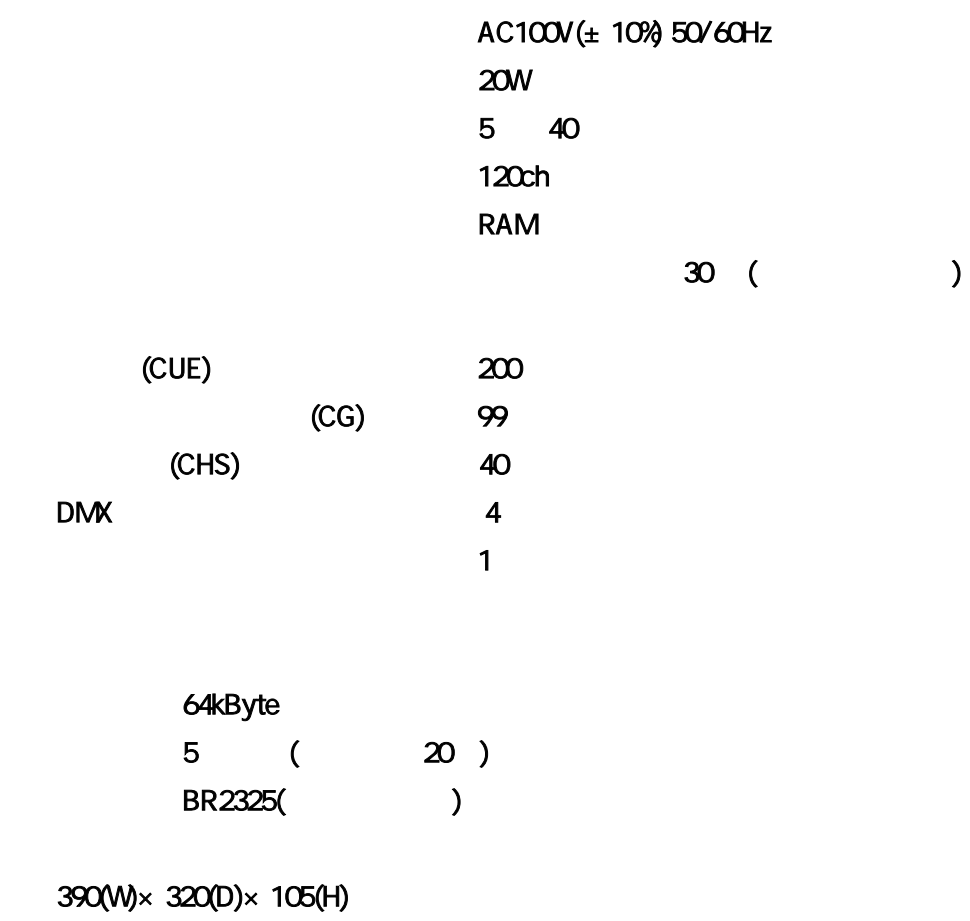

5.7kg

#### (JAE XLR-5-31-F77)

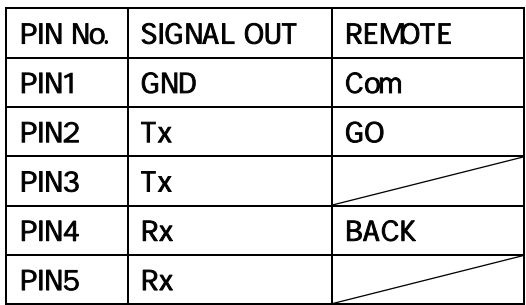

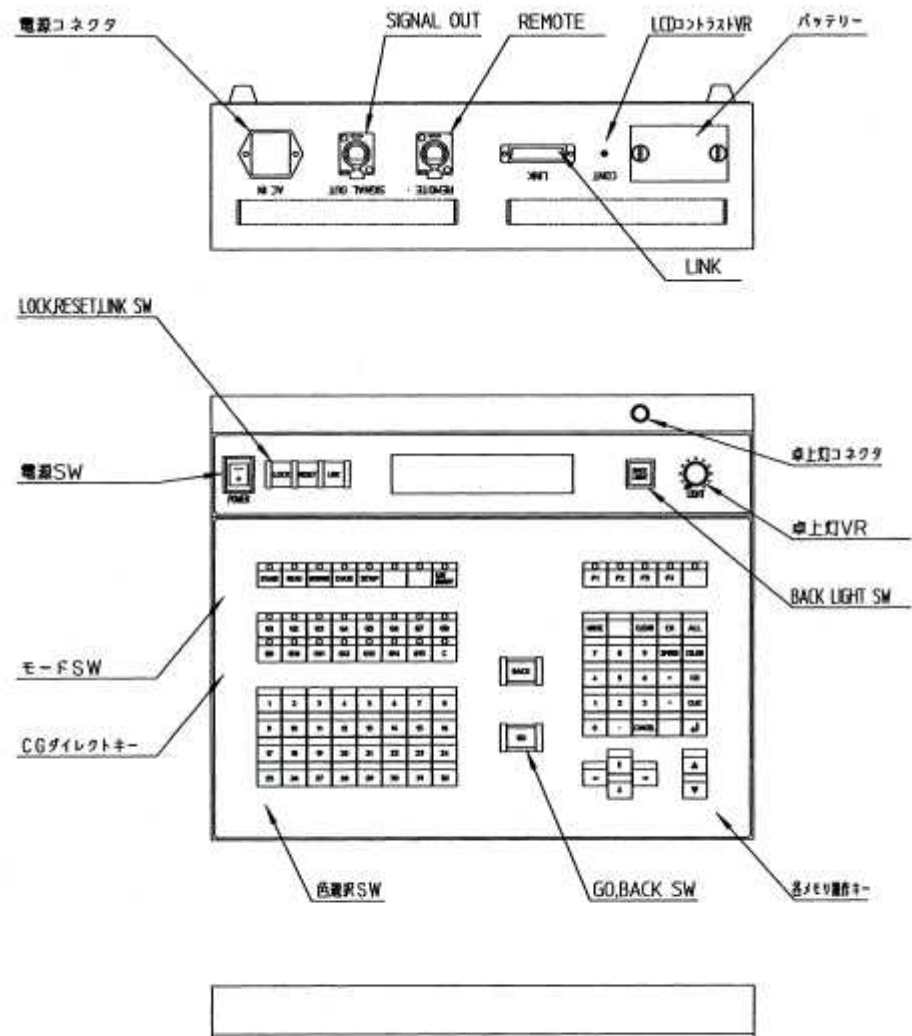

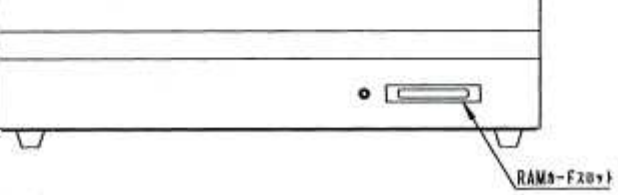

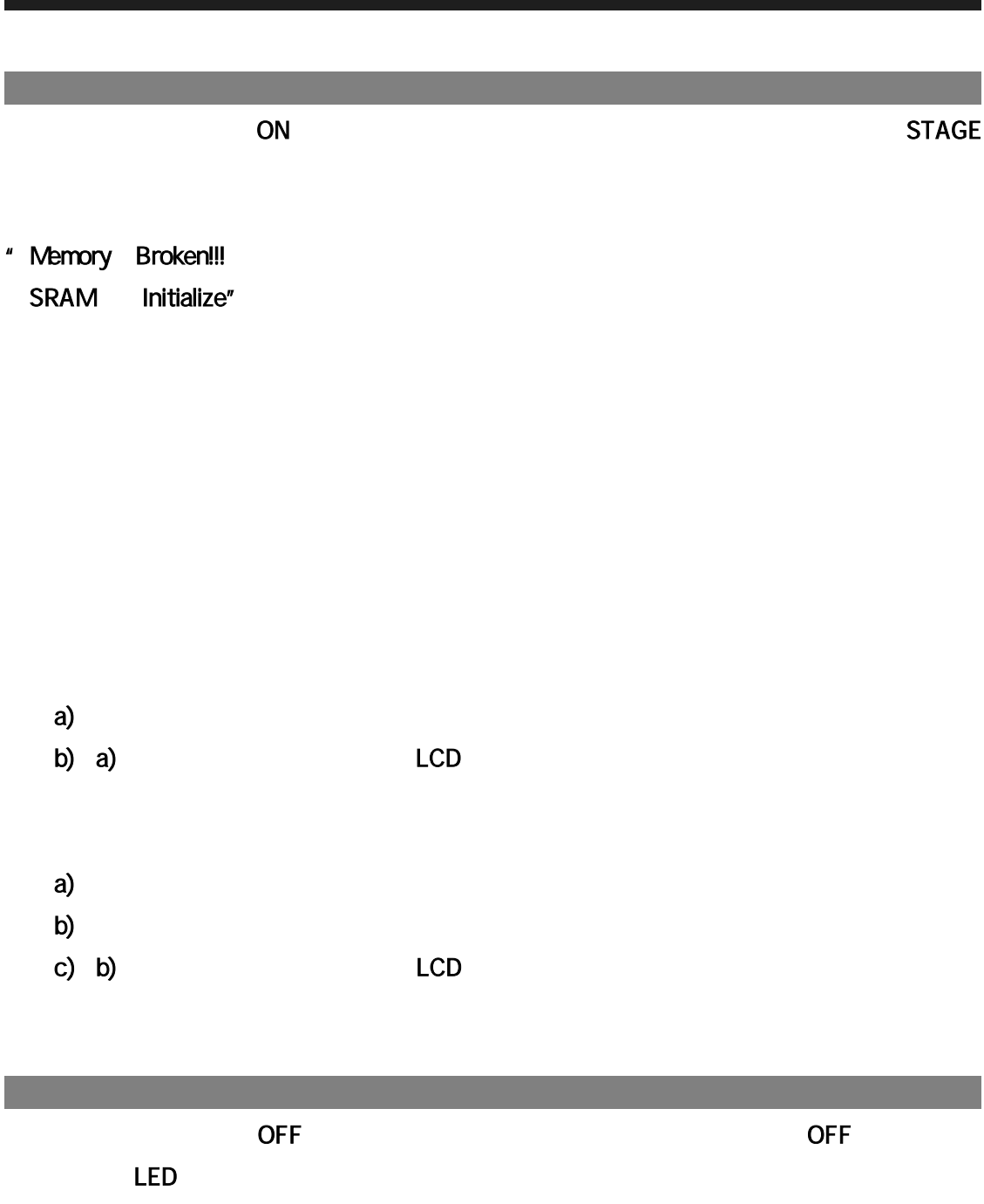

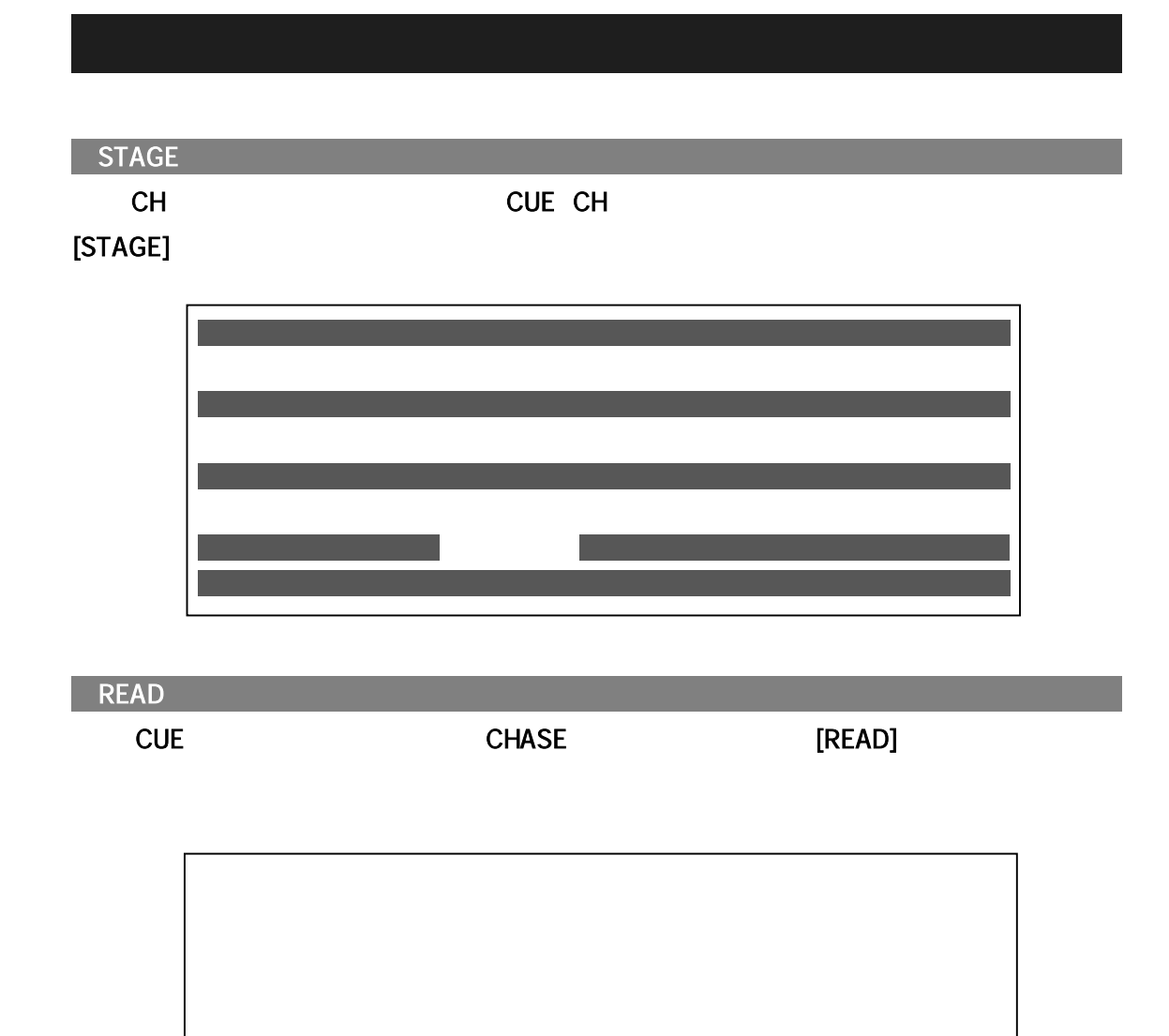

4

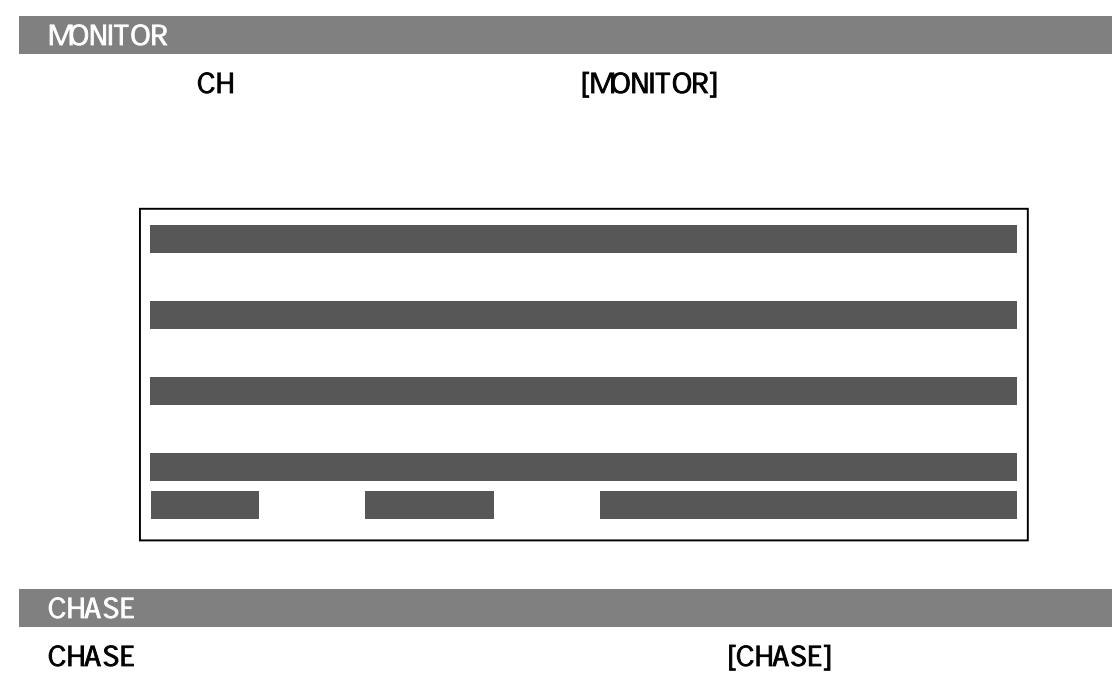

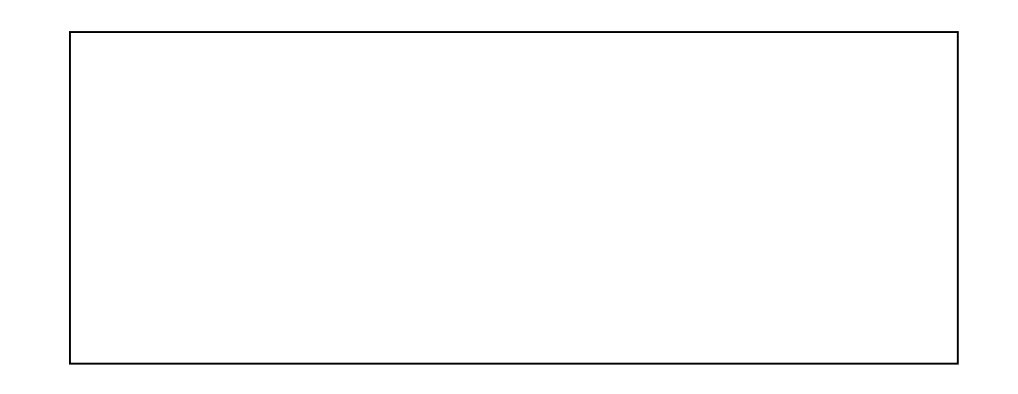

SETUP

RAM オンプリック ISETUP]

# STAGE、MONITOR モードにおいて動かしたいカラーチェンジャ(以下 CC と表記します)  $($  $\overline{c}$  CC  $\overline{c}$ 1 16 1 16 16 STAGE Ch3 CC 16 once<br>  $\begin{array}{cccccccccccc}\n \text{[LINE ON/OFF]} & \text{LED} & & & \text{[LINE ON/OFF]} & & \text{)}\n \end{array}$ ② [↑][↓][←][→]でカーソルを CH3 まで動かします。  $[16]$ MONITOR Ch120  $\infty$  30 ① [↑][↓] [←][→]でカーソルを Ch120 まで動かします。  $($  30ch  $1$  $\rightarrow$  $[30]$  $STAGE$  Ch120 CC ① [↑][↓] [←][→]でカーソルを Ch120 まで動かします。  $($  30ch  $1$  $\lambda$ [SPEED]  $[16]$

STAGE LINE ON

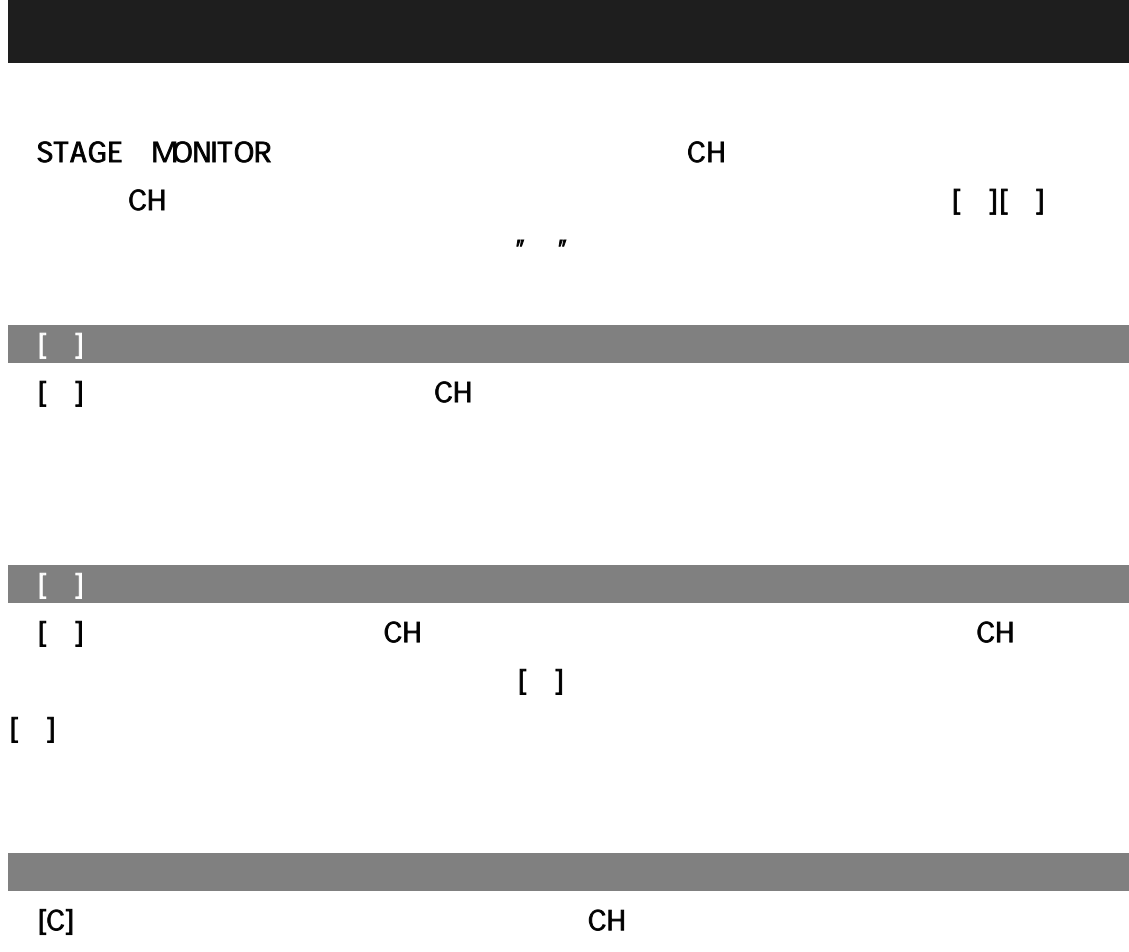

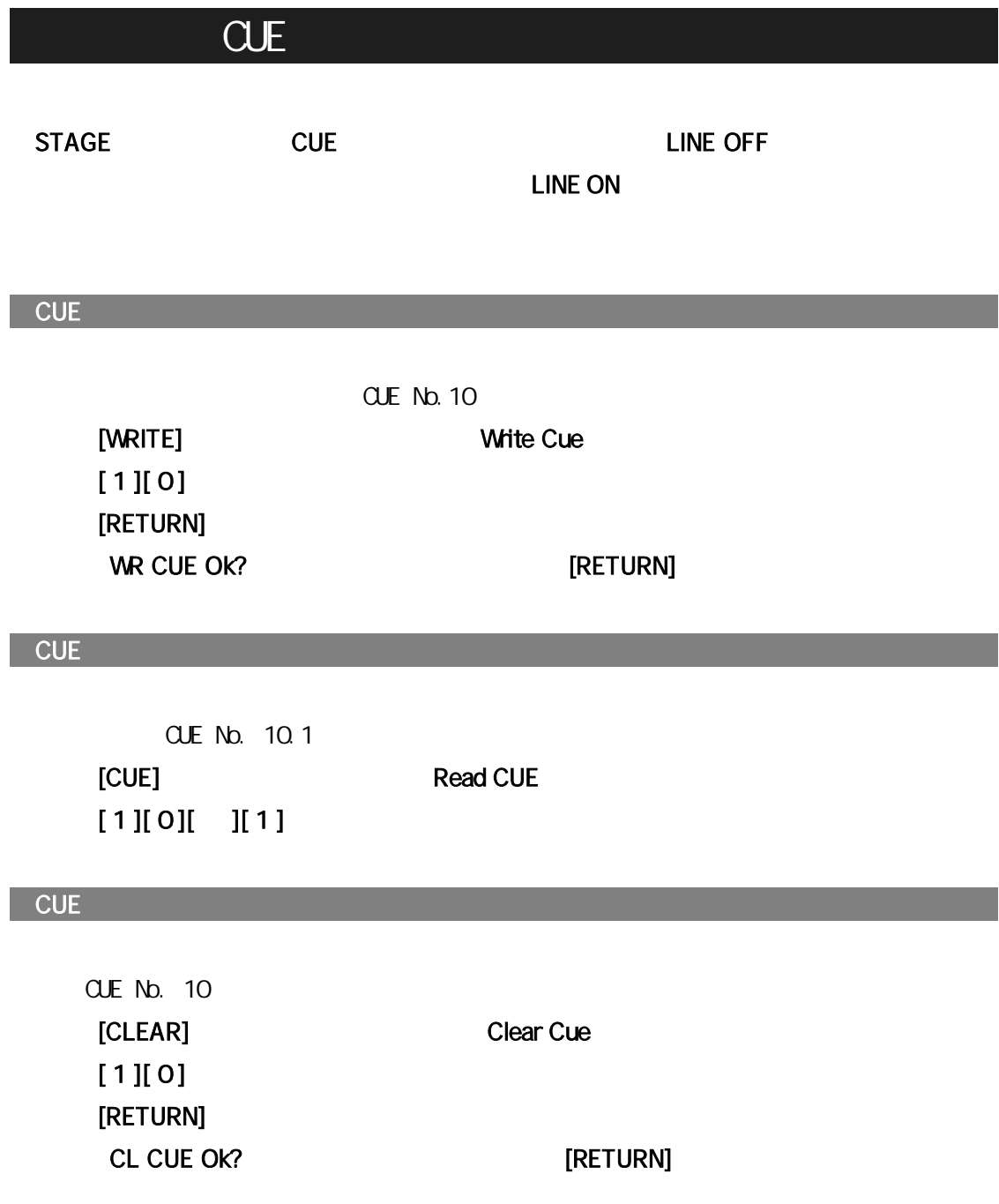

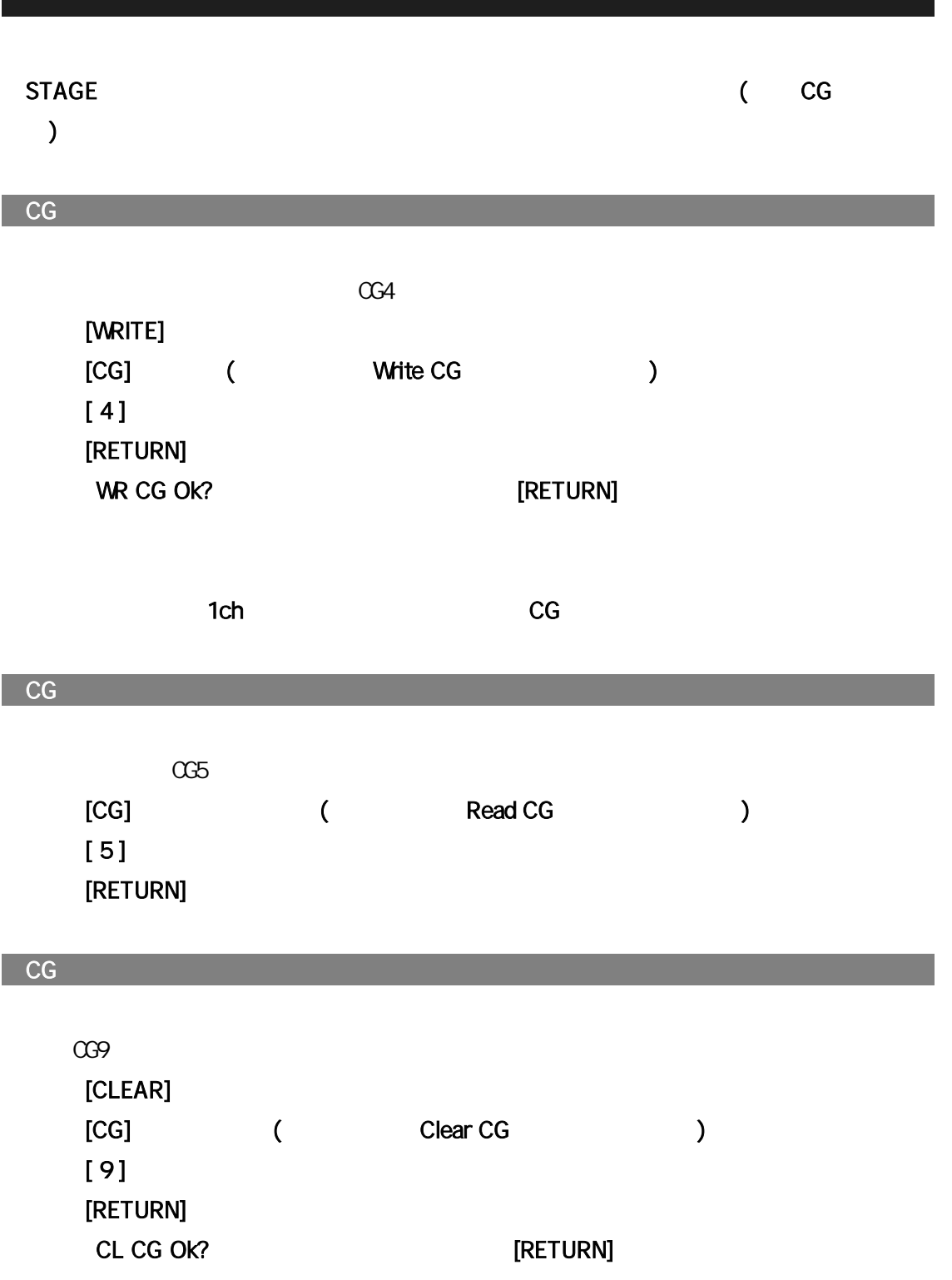

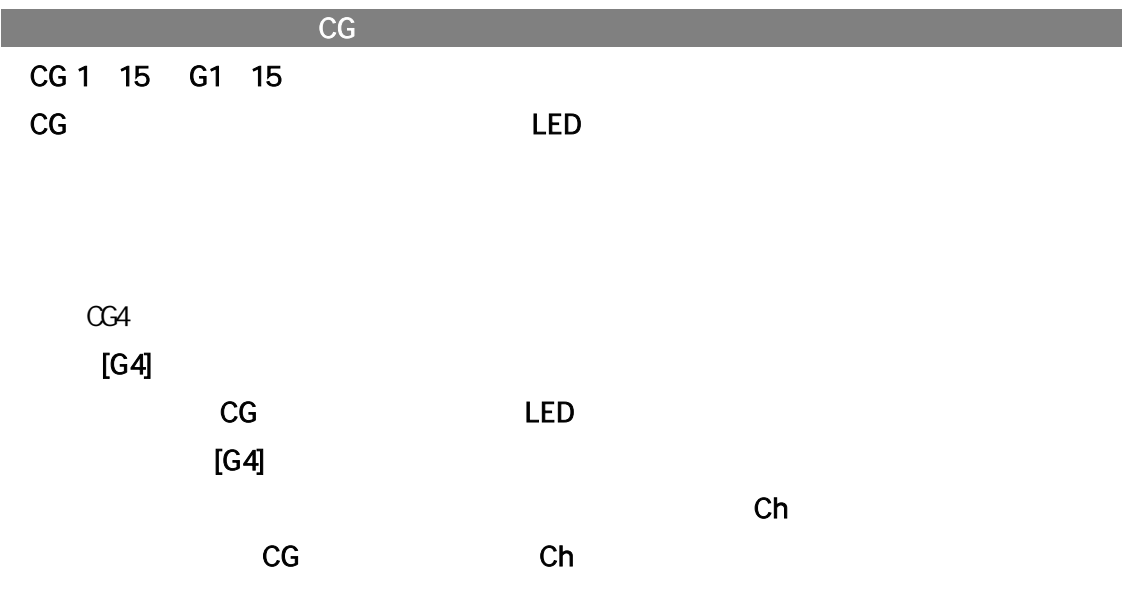

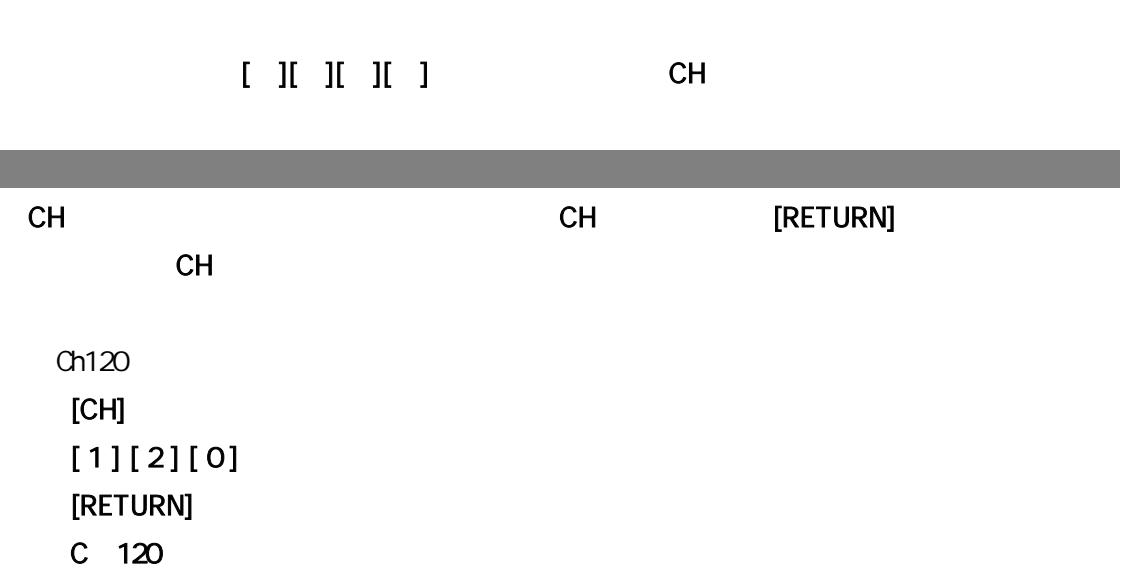

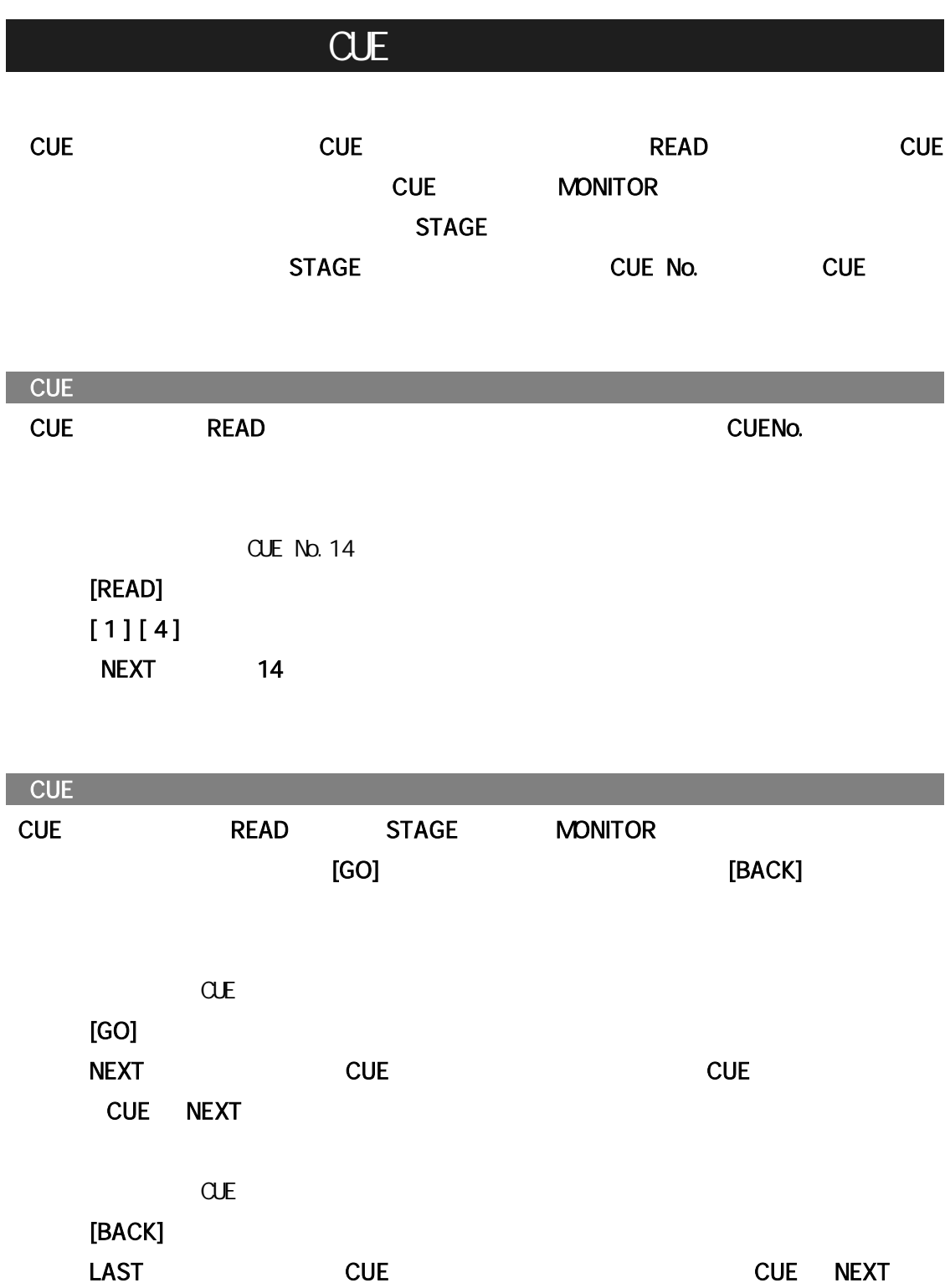

15キュップまで、1ステップは CUE 番号と実行時間で

**CHASE** 

CUE No.

CUE No.

cue No.  $\sim$ 

[CHASE]

[WRITE] Write CHS [RETURN] WR CHS ?

[RETURN]

 $[3]$ 

STEP1 CUE 1 TIME 5 STEP2 CUE 2 TIME 4.5 [CHASE]  $\begin{bmatrix} 1 \end{bmatrix}$  $[1]$  $[ \ ]$  $[5]$  $[$   $]$   $[$   $]$   $[$   $]$  $[2]$  $[ \ \ ]$  $[4] [$   $] [5]$ 

 $\overline{2}$ 

No.3

13

No.10 [CHASE]  $[1] [0]$ No.10 Read CHS \*10 RD CHS ? [RETURN]

[CHASE] [RETURN] Erase CHS [RETURN] EL CHS? [RETURN]

チェイスは基本的に、F1~4 のキーに仕込んで、実行します。ただし、MACRO キーと

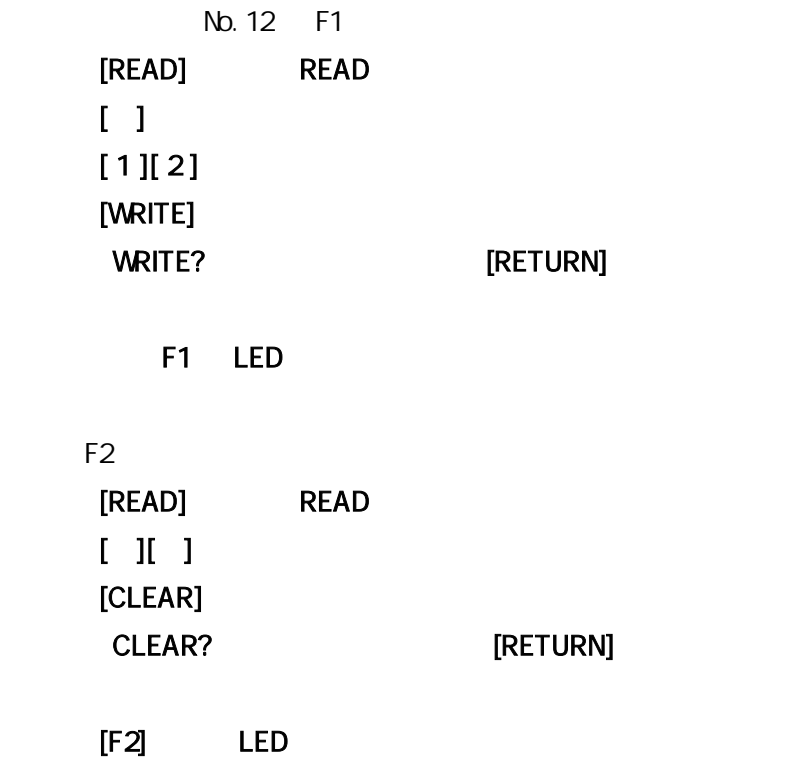

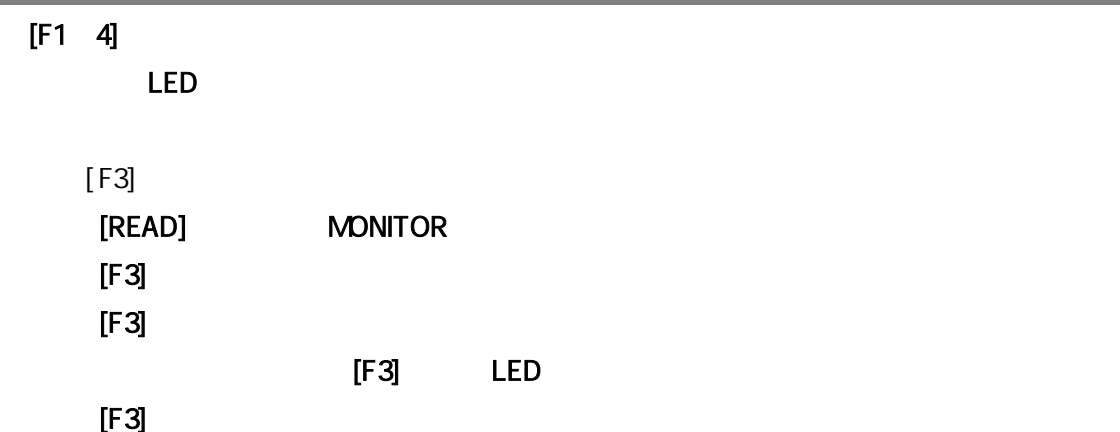

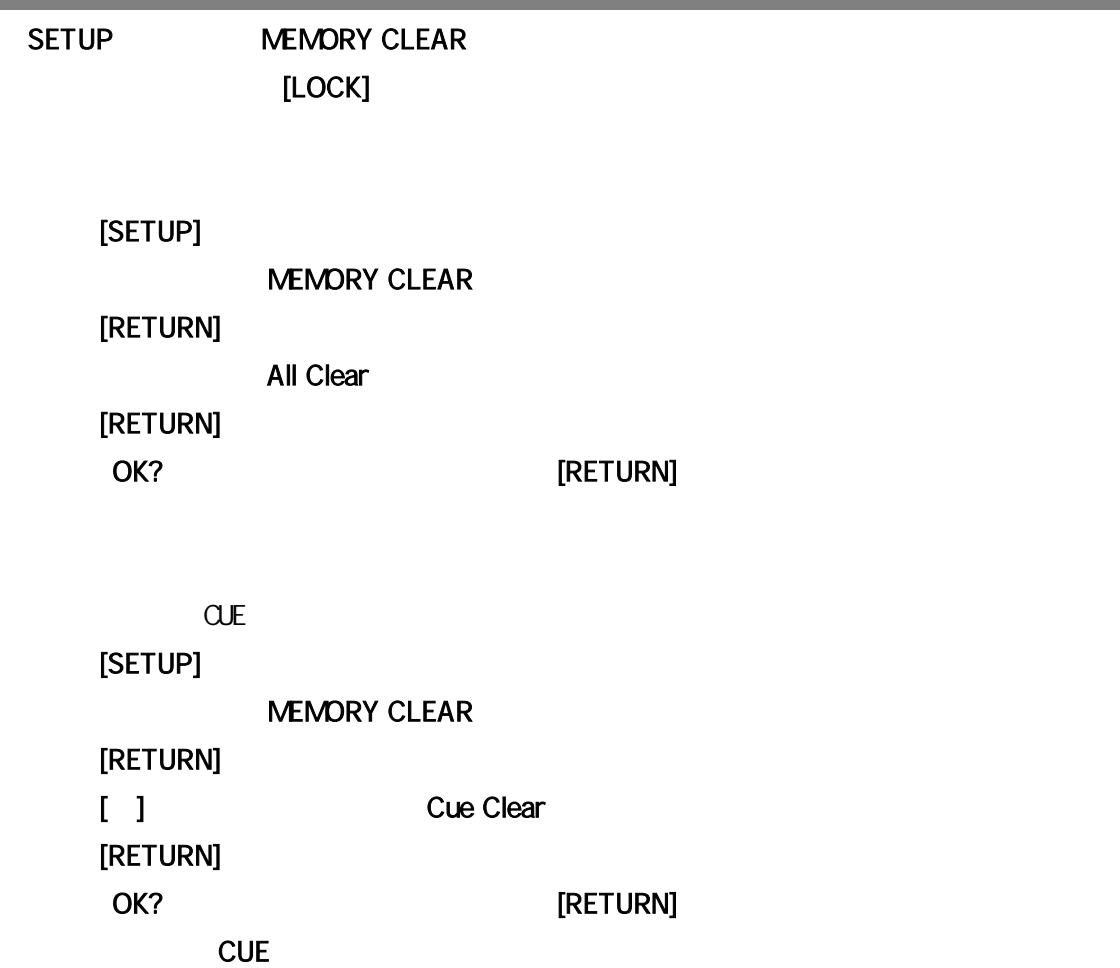

## RAM

#### CUE,CG,CHASE,PATCH,TABLE RAM

RAM

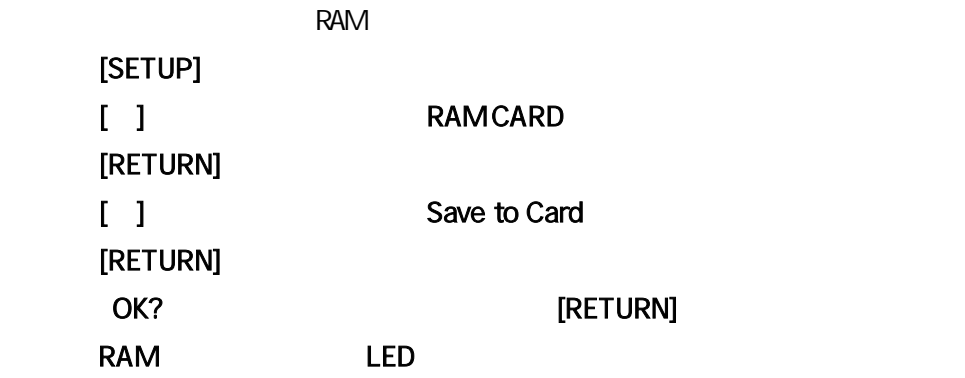

ー<br>RAM

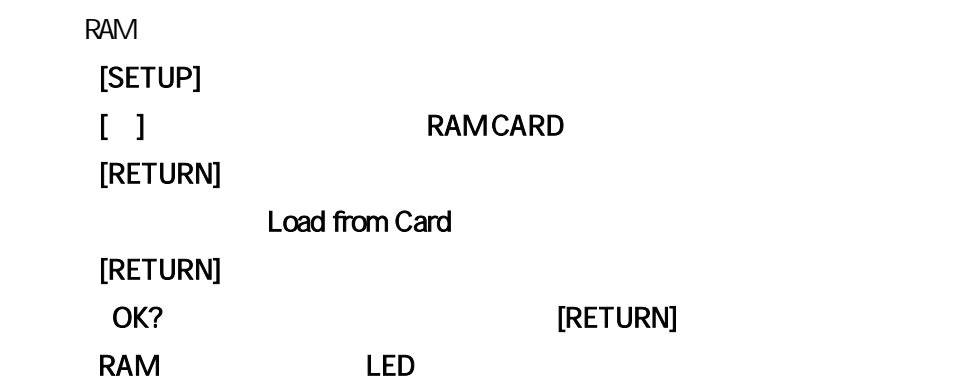

### RAM

RAM

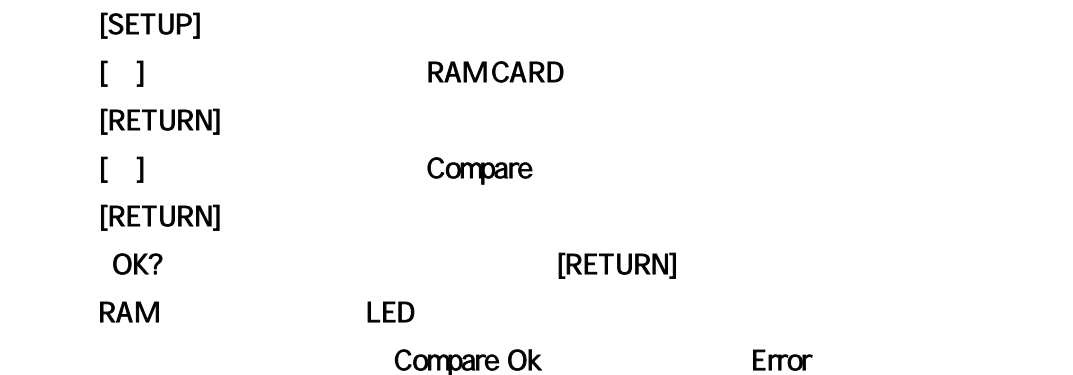

#### CUE,CG,CHASE No

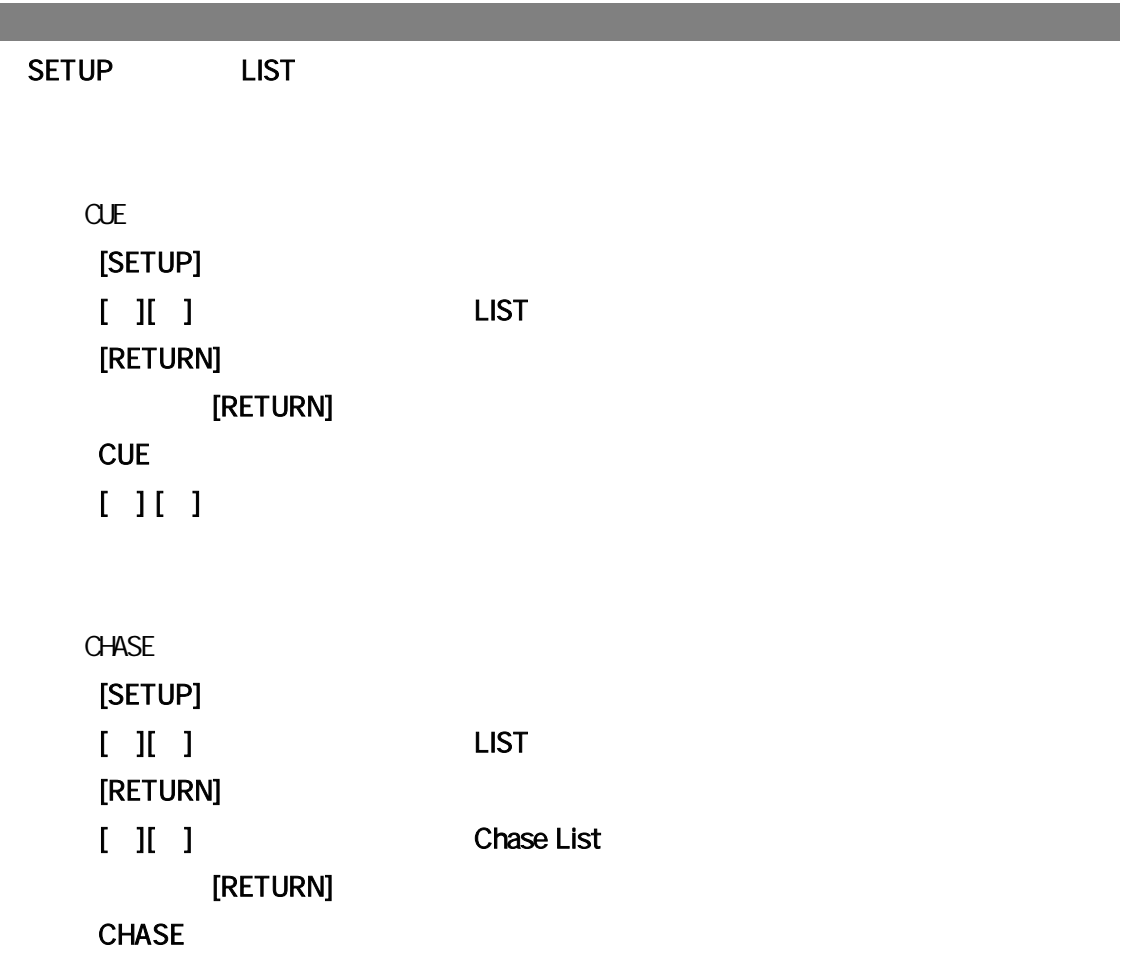

CUE,CG,CHASE No

F1 $-4$   $15$ CANCEL F1 F4

[F2] STAGE, CUE, VIRITE [SETUP]  $[ \quad ] [ \quad ] [ \quad ]$   $[ \quad ] [ \quad ] [ \quad ]$ [RETURN]  $[F2]$ [STAGE][CUE][WRITE]  $[F2]$ [F2] [STAGE][CUE][WRITE]

[F2] STAGE, CUE, WRITE [SETUP] [  $\begin{bmatrix} 1 & 1 & 1 \end{bmatrix}$   $\begin{bmatrix} 1 & 1 & 1 \end{bmatrix}$ [RETURN] ④ [F2]キーを押します。 [CANCEL][CANCEL][CANCEL]  $[F2]$ 

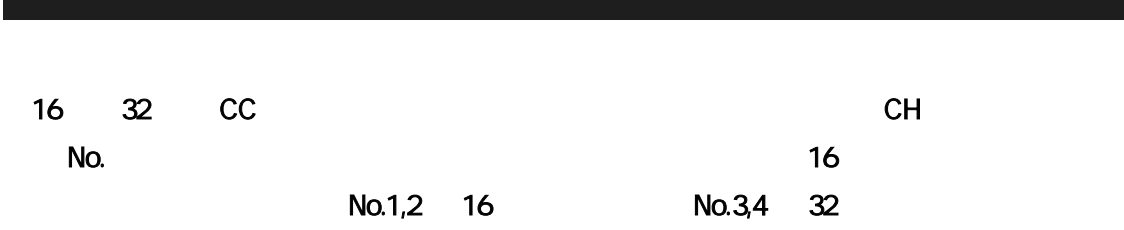

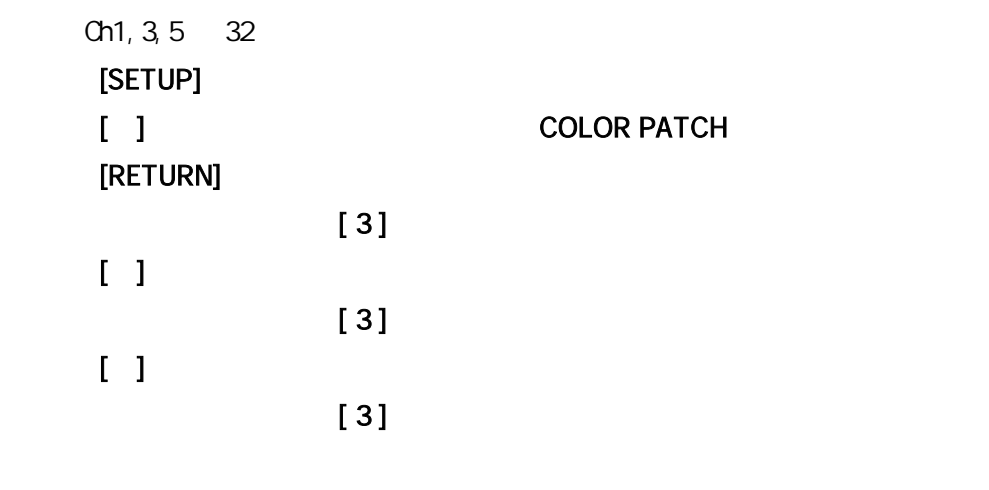

CG1 15

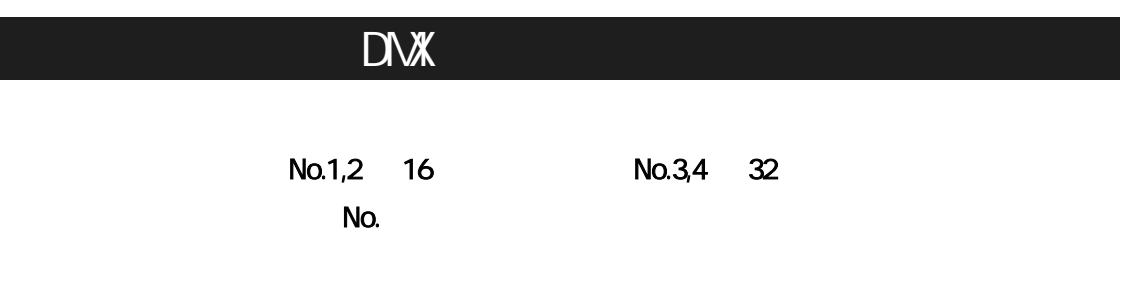

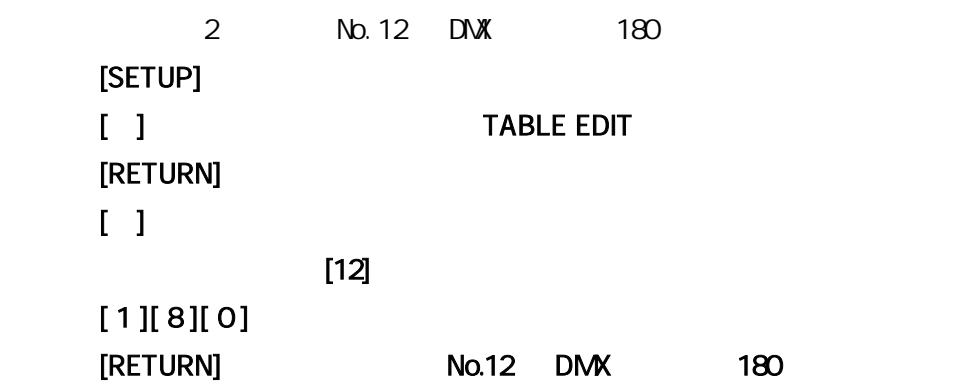

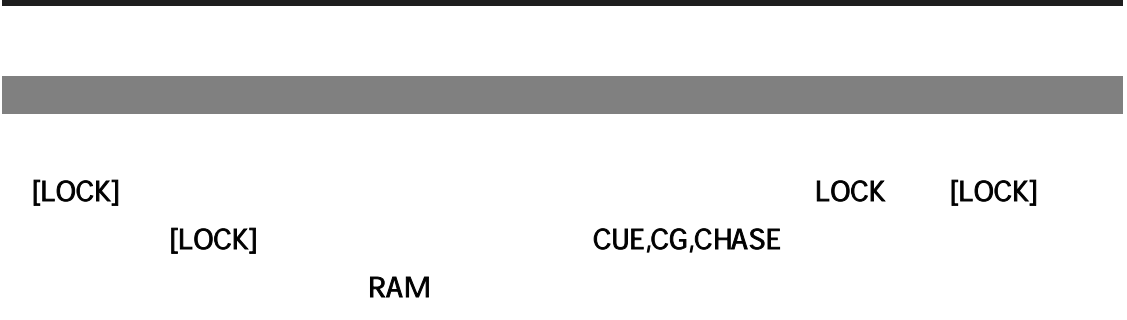

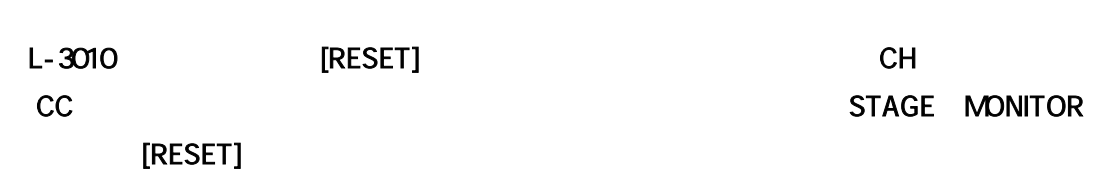

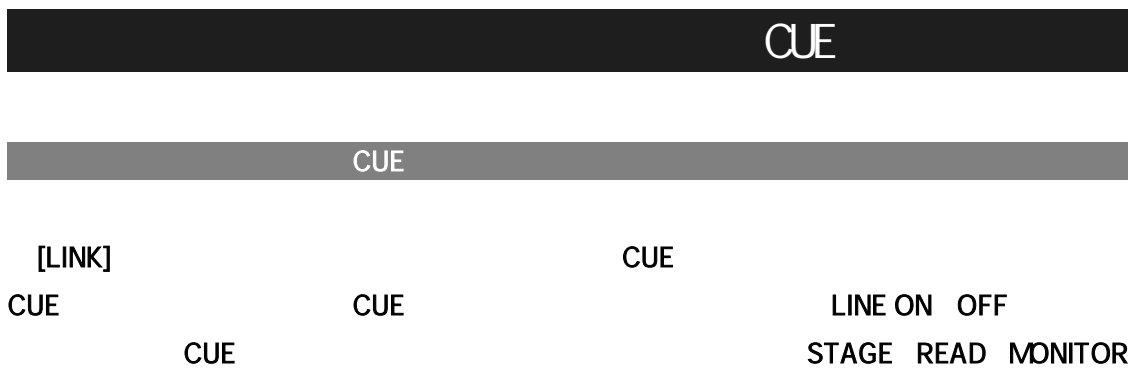

DMX L-3010

#### $L-3010$

L-3010 [SETUP] [ ] SIGNAL CHANGE [RETURN] ④ [▼] [▲]で L-3010 を選びます [RETURN] Please Power Off

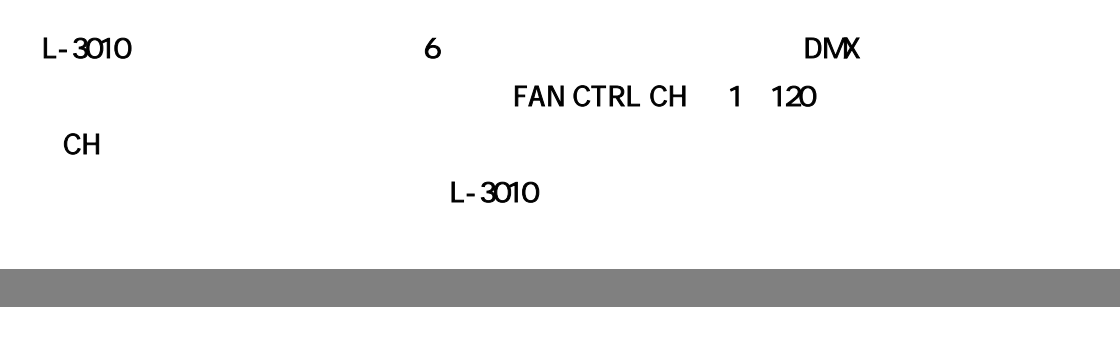

Half [SETUP] 【 ] FAN SPEED [RETURN] ④ [▼] [▲]で Half を選びます [RETURN]